## **POLAR WALKTHROUGH**

## **Identifying RACGP and practice active patients**

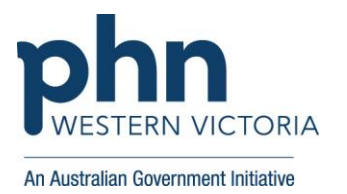

## **with an active diagnosis of diabetes and review their care quality**

This activity guides practices to identify RACGP and practice active patients who have an active diagnosis of diabetes and review whether they have had certain routine care measures completed in the last 12 months (e.g. blood tests and BMI recorded).

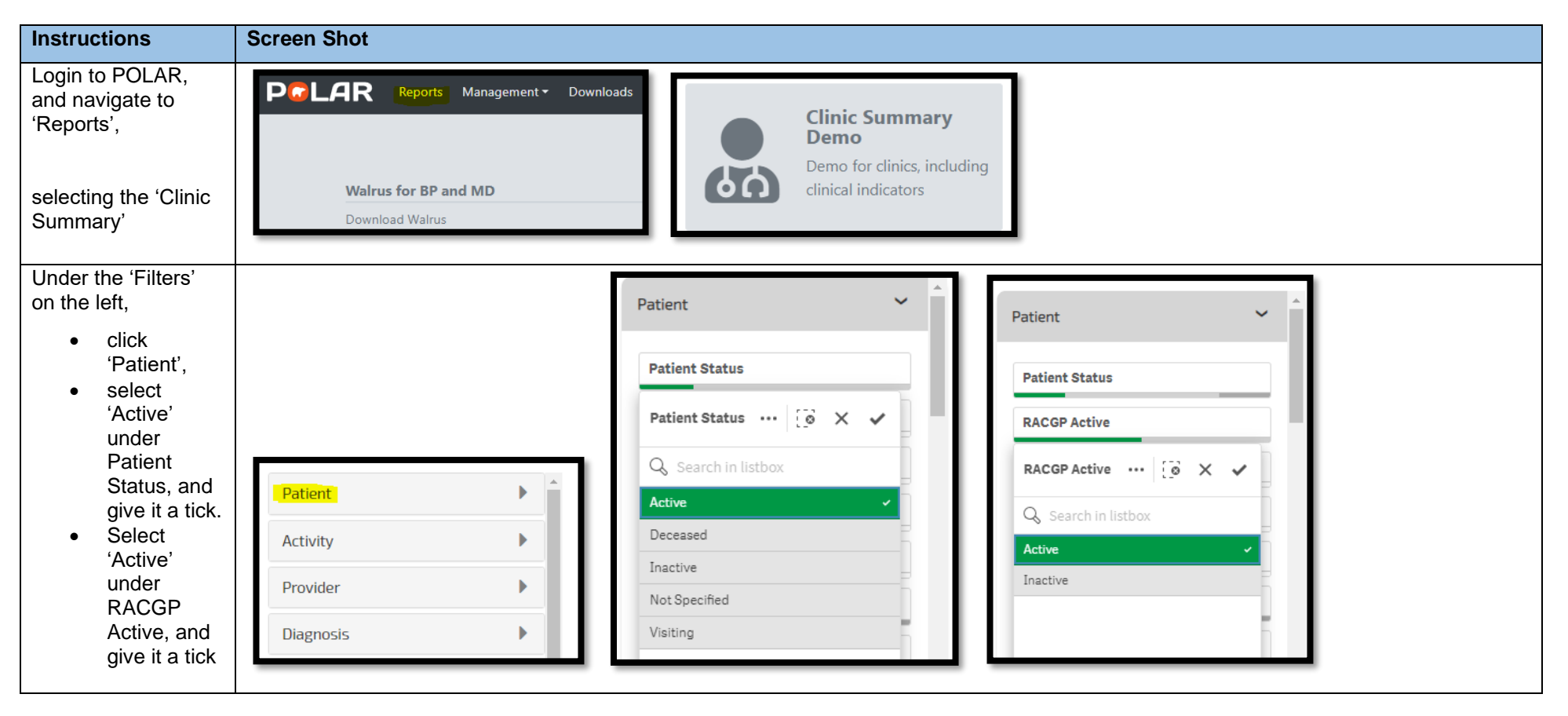

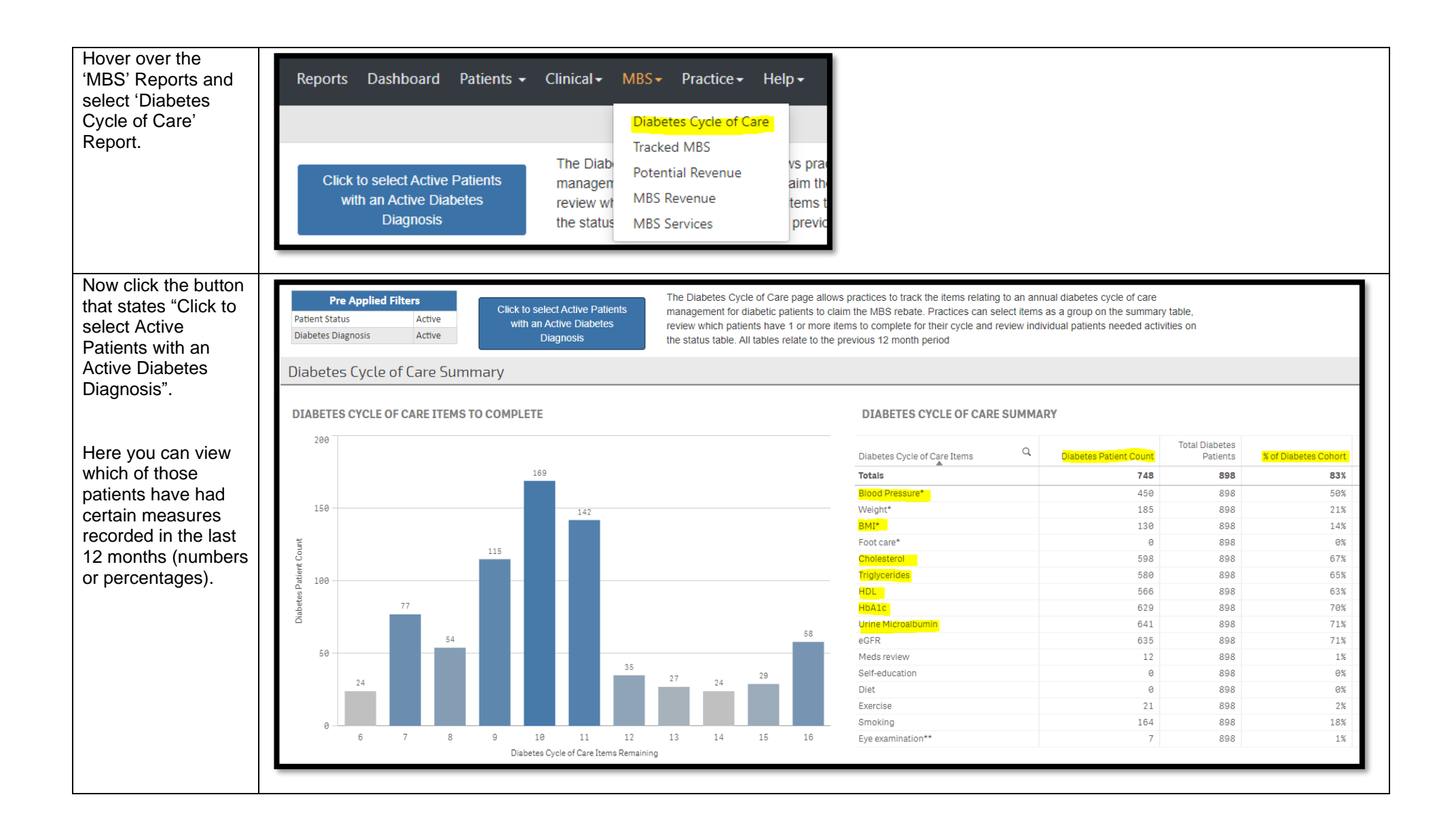

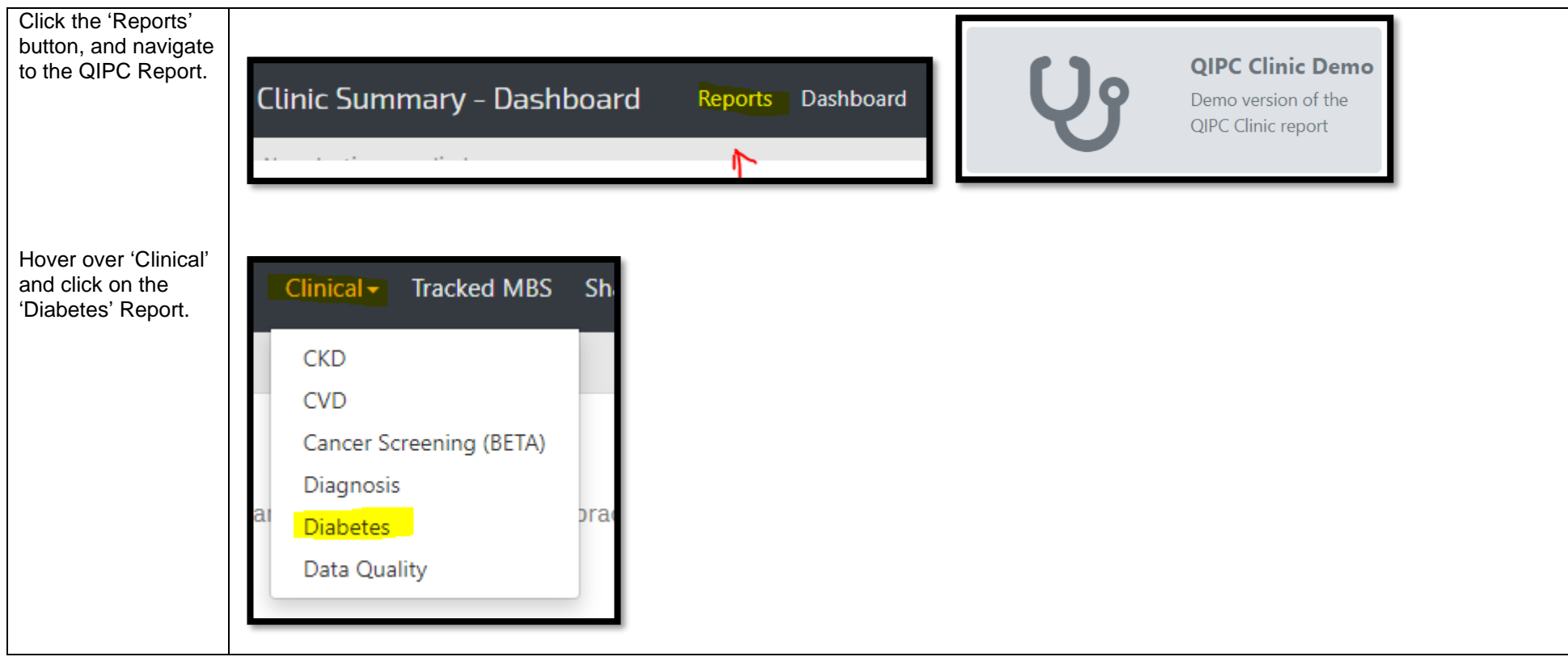

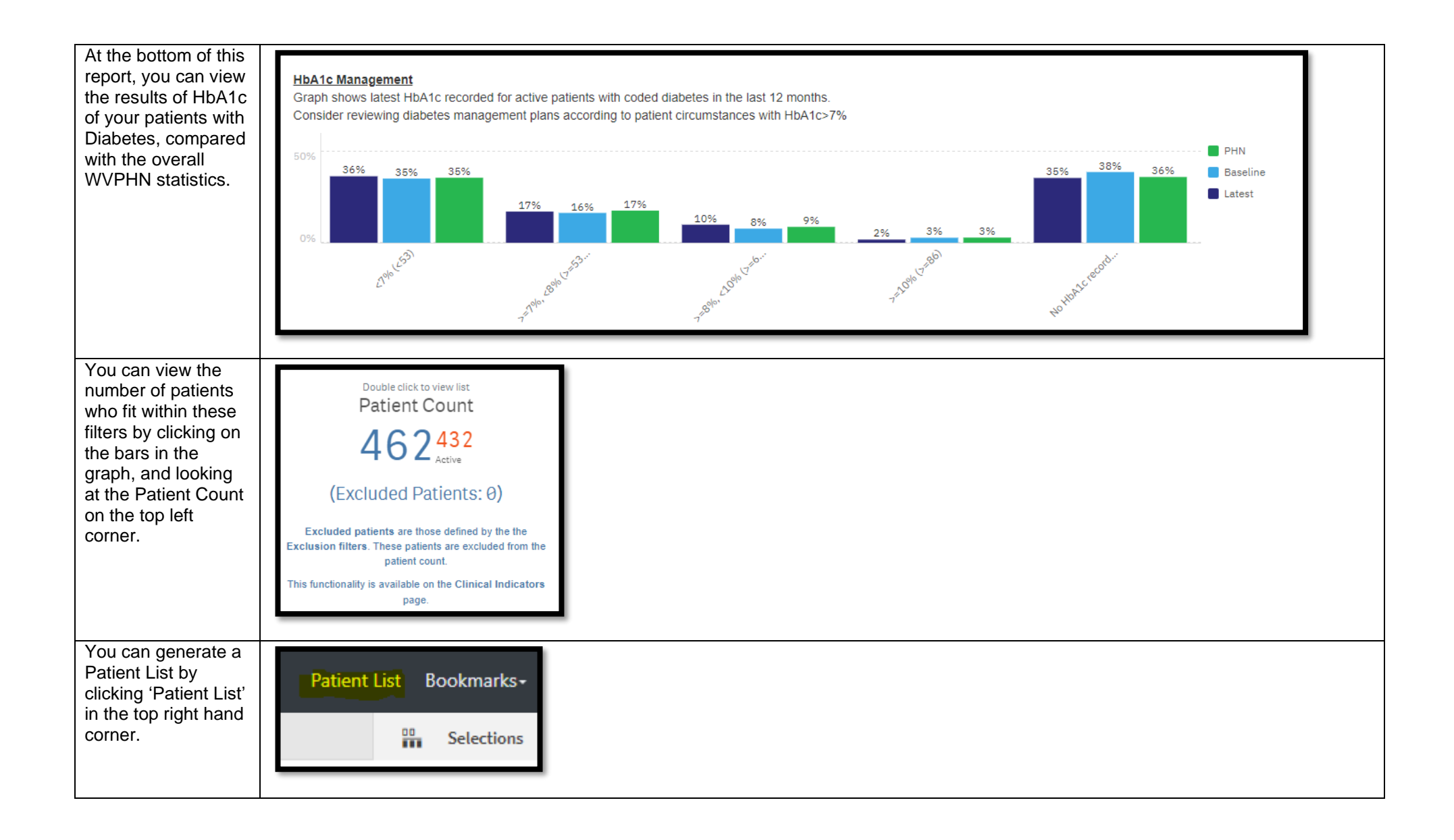